## **spip-eva - Evolution #612**

# **Utilisation de la fonction de logout centralisé eole**

01/06/2010 10:37 - David PERRIN

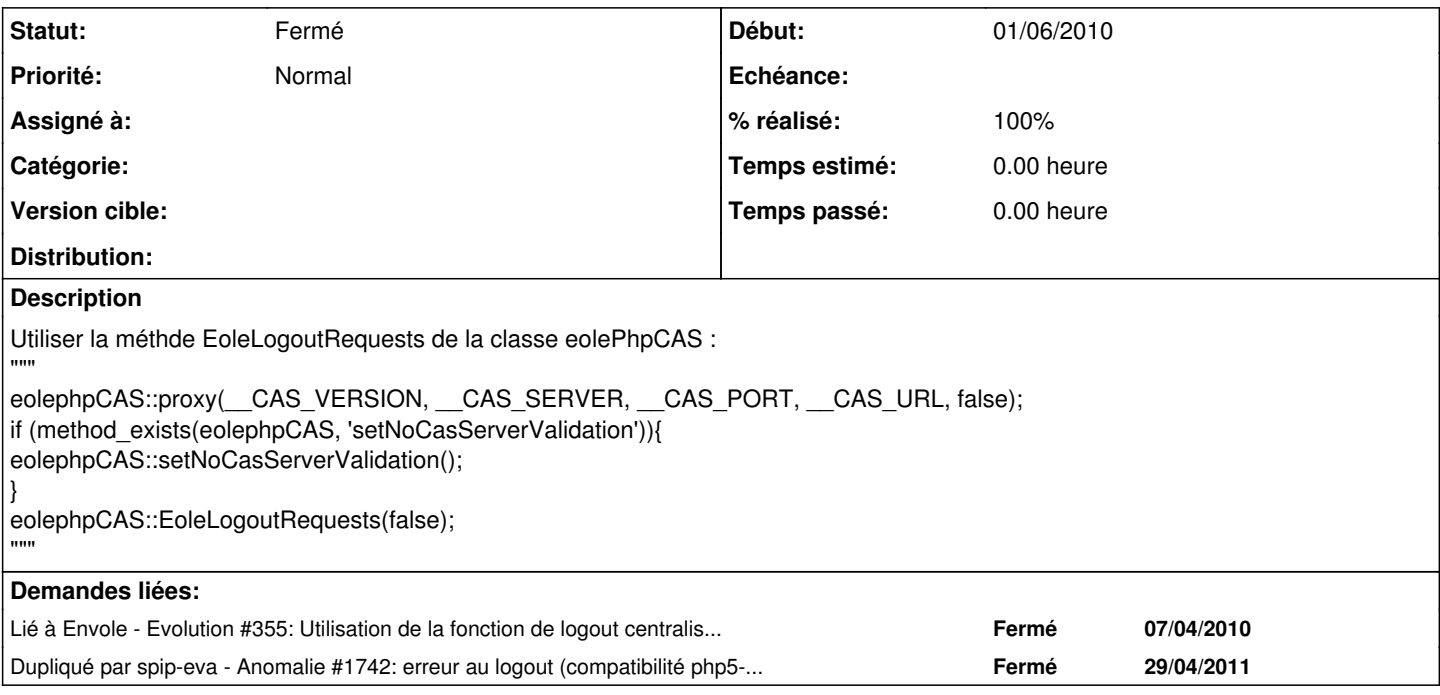

#### **Historique**

### **#1 - 17/09/2010 17:10 - Gérald Schwartzmann**

*- Version cible changé de Envole 2.0-3 RC à Envole 2.0-4 RC*

### **#2 - 06/12/2010 18:12 - Gaston TJEBBES**

*- Version cible changé de Envole 2.0-4 RC à 48*

## **#3 - 10/01/2011 17:39 - Gérald Schwartzmann**

*- Assigné à David PERRIN supprimé*

#### **#4 - 04/07/2011 16:32 - Joël Cuissinat**

- *Statut changé de Nouveau à Fermé*
- *Version cible 48 supprimé*
- *% réalisé changé de 50 à 100*

[#1742](https://dev-eole.ac-dijon.fr/issues/1742)